**Scrolling Text Free X64 [Latest] 2022**

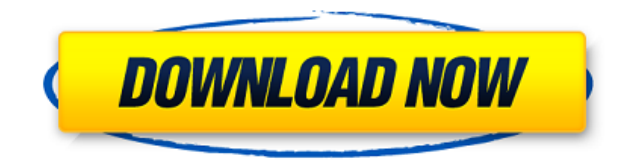

**Scrolling Text**

In a typical application, you'd have to use some clever code to have your Scrolling Text Crack Free Download display

correctly. You could use some sort of timer and adjust the y coordinate of the text each time through the loop, but the frequency would be too slow. Using Flash's Timer class, you can set the frequency of your Scrolling Text Crack For Windows at any rate you like. Using this feature you can move your text around the screen at any desired rate.

Introduction: This tutorial covers the use of a text file stored outside the file tree of your AIR application, and how to use it in a scrolling text animation. Introduction: This tutorial covers the use of a text file stored outside the file tree of your AIR application, and how to use it in a scrolling text animation. Introduction: This tutorial covers the use of a text

file stored outside the file tree of your AIR application, and how to use it in a scrolling text animation. Video: Introduction: This tutorial covers the use of a text file stored outside the file tree of your AIR application, and how to use it in a scrolling text animation. Introduction: This tutorial covers the use of a text file stored outside the file tree of

your AIR application, and how to use it in a scrolling text animation. Introduction: This tutorial covers the use of a text file stored outside the file tree of your AIR application, and how to use it in a scrolling text animation. Introduction: This tutorial covers the use of a text file stored outside the file tree of your AIR application, and how to use it in a scrolling text

animation. Introduction: This tutorial covers the use of a text file stored outside the file tree of your AIR application, and how to use it in a scrolling text animation. Introduction: This tutorial covers the use of a text file stored outside the file tree of your AIR application, and how to use it in a scrolling text animation. Introduction: This tutorial covers the use of a text

file stored outside the file tree of your AIR application, and how to use it in a scrolling text animation. Introduction: This tutorial covers the use of a text file stored outside the file tree of your AIR application, and how to use it in a scrolling text animation. Introduction: This tutorial covers the use of a text file stored outside the file tree of your AIR application, and

## how to use it in a scrolling text animation. Introduction:

**Scrolling Text Crack + With Registration Code**

Easy Photo Movie Maker lets you do everything you could possibly need to create beautiful movies with your photos. With this simple to use application, you can create

stylish photo slideshows in any theme, with or without music. The program provides a great selection of over 200 amazing transitions effects and 1,000 cool special effects that you can apply to your videos. Easy Photo Movie Maker Features: Easy Photo Movie Maker Features: [] Create unique and professional-looking photo slideshows.  $\Box$  Mix your favorite

photos, music and special effects.  $\Box$  Enjoy the flexibility and ease of use of this software. Easy Photo Movie Maker is an amazing photo slideshow software for Windows. This application is a great tool for making video slideshows, you can create them in any theme and add your own text or photos into a slideshow. Using this software, you can add an unlimited number of photos, videos, and music from your computer, and create a great looking slideshow for presenting to your friends, family, or clients. You can create video clips from the photos and music you have stored on your computer, or choose from many popular themes, like the Hollywood Night, Lost Land, Lost Time,

Lovely Night, Lovely Night, Kids Lovely, Rainbow, Party, Fantasy, Landscape, Time, The Weird and many more. Once you have created the slideshow, you can even add special effects such as transition effects, transitions, text effects, special effects, backgrounds, intro, outro, etc. Easy Photo Movie Maker Key Features: Easy Photo Movie

Maker Key Features:  $\Box$  Create a great looking video slideshows.  $\Box$  Mix your favorite photos, music and special effects.  $\Box$  Enjoy the flexibility and ease of use of this software. Easy Photo Movie Maker is a great photo slideshow software for Windows that allows you to create and view videos. With this application, you can mix

photos and music with special effects and choose from many popular themes, like the Hollywood Night, Lost Land, Lost Time, Lovely Night, Lovely Night, Kids Lovely, Rainbow, Party, Fantasy, Landscape, Time, The Weird and many more. It is an ideal tool for creating stylish video slideshows to share with friends, family, and clients.

You can create video clips from the photos and music you have stored on your computer, or choose from many popular themes, like the Hollywood Night, Lost Land, 2edc1e01e8

Based on the SQL View Diff tool by "Game Freak" ( ) Sql View Diff allows a user to view differences between two SQL databases on the same machine. It has a viewdiff.xml file that has all the settings for the Diff tool. See the Readme.txt file in the... Are you serious? Install and I will add you to the list of

contributors. EDIT: Actually install, not the thing that lets me send updates. Install:  $\Box$ Adobe Air  $\sqcap$  Flash Builder 4  $\sqcap$ SQL View Diff from Game Freak  $\sqcap$  FX connect to database Compile the.swf Copy the.swf into the folder with the other files from the zip, like it says in the readme.txt. Run. It will create a new text file in the same

directory with the same name, unless you copy or rename it. For programming... I have downloaded the ActionScript 3.0 developer's edition. After watching the tutorials I decided to make a Car Gauge for my game. In my game there are 8 characters. (One of them drives my car). This gauge (gauge.swf) will show the characters g... I need a key logger for my site that allows users to copy a key (ie, captcha, etc) and then paste it into the key field of the form. This would be used to capture data when people go to the site. Hi there, Please view the following link for the details on the project. This is my first release. If you need more details, please feel free to contact me via email. Regards,

M. Hi. We need a zip file with ads added. Here is an example. - the one we need. - the one we want. Thnx, Paul Hi everyone. My name is Luiz C. Barbosa. I have an idea for an application for the Android platform. The application will use a dialog to verify the authenticity of the data before submitting it to a database. In the application will have to use the

<https://reallygoodemails.com/resefserke> <https://jemi.so/dictionarul-general-al-literaturii-romane-pdf-free-download> <https://techplanet.today/post/vegas-pro-170-build-284-crack-2020-serial-keys-cracked> <https://techplanet.today/post/torrent-le-petit-larousse-2010-cd-rom-crack-high-quality> <https://tealfeed.com/catia-v5r19-sp9-js0group-dll-crack-02tjz> [https://techplanet.today/post/xev-bellringer-severe-semen-backup-1080pxev-bellringe](https://techplanet.today/post/xev-bellringer-severe-semen-backup-1080pxev-bellringer-severe-semen-backup-1080p-best) [r-severe-semen-backup-1080p-best](https://techplanet.today/post/xev-bellringer-severe-semen-backup-1080pxev-bellringer-severe-semen-backup-1080p-best) <https://tealfeed.com/car-mechanic-simulator-2015-gold-edition-xmtab>

**What's New In Scrolling Text?**

A great educational resource for teaching students the basics of HTML5 and CSS3. Try the learning features like inline typing and writing short sentences to practice the basic

skills. This resource is an ideal way to learn all the major HTML5 tags and CSS3 commands. This is a great resource for our schools in learning new web technologies. Requirements:  $\Box$ Adobe AIR Description: HTML5 would be impossible without media! A Movie Clip of movies of different categories like Sports, Music, Horror and

much more Requirements:  $\Box$ Adobe AIR  $\sqcap$  ...not be able to access. This is just a text editor with a set of tags to create a basic html or flash document. I am not sure if this is possible, but you could go into the object inspector and find out if this can be done. Some of the tags are in bold, so please use them to help you with the tags and associated

properties. Here is the information I was able to find on the properties for the object inspector: Object Inspector Tags - Background Color - Caps - Font Family - Font Size - Font Style - Text - Text Overflow - Alignment ...From "Cape Canaveral" to "Santa Claus," it's been an eventful holiday season for the internet. But the Internet was born from

a blue-sky vision, a chance to defy distance and take the world online. From the early days of ARPANET to the World Wide Web to today's Internet, the web has grown from a few dozen servers to an ocean of possibilities. As with most things, the web's evolution has been driven by necessity. It was built to address the need to share information and

collaborate. From the early days of bulletin boards and newsgroups, to email and social networking, the web has always been about sharing. Today, the web is a complex organism, connecting millions of devices and services. It's a global conversation, a decentralized communications network, and a reliable source of information. The World

Wide Web It was born in the spring of 1989 when a researcher named Tim Berners-Lee set out to build a hypertext system that could support the collaborative development of information. The World Wide Web is a decentralized network of servers that store and ...And not far from there I came upon something interesting: my

router was acting strangely. I started digging into it and noticed that its default password was '123456'. Not a very secure password and I didn't realize it until after I accidentally changed it. I decided it's time to change it and decided to use a password manager. After a quick search I came upon KeePass. I have now had KeePass on my

computer since I first got my netbook, which was a long time ago and I am

Minimum: OS: Windows 7 SP1 / Windows 8 Processor: Intel Core i5 2.6 GHz Memory: 6 GB RAM Hard Disk: 4 GB available space Graphics: DirectX 10 compliant graphics card with at least 2 GB video memory and 512 MB VRAM DirectX: DirectX 10 compliant operating system Additional Notes: 1) The full game is

DRM-free, however it will launch on Steam and require you to create a Steam Account. 2) The full game is currently only compatible with

[https://sourav.info/wp-content/uploads/2022/12/TopSales\\_Basic\\_Network.pdf](https://sourav.info/wp-content/uploads/2022/12/TopSales_Basic_Network.pdf) <http://rwpj.jp/wp-content/uploads/2022/12/Auto-IE-Refresher.pdf> <https://semiahmoomarina.com/wp-content/uploads/2022/12/emigui.pdf> <http://agrit.net/2022/12/inspyder-insite-2-0-7-download/> <https://alsaadahfood.com/wp-content/uploads/2022/12/JCheck.pdf> [https://trendmicroinstall.com/wp-content/uploads/2022/12/Private-Coach-Crack-With-](https://trendmicroinstall.com/wp-content/uploads/2022/12/Private-Coach-Crack-With-License-Code-Free-2022.pdf)[License-Code-Free-2022.pdf](https://trendmicroinstall.com/wp-content/uploads/2022/12/Private-Coach-Crack-With-License-Code-Free-2022.pdf) [https://dbrolly.com/wp-content/uploads/2022/12/MaxLauncher-Product-Key-Full-Dow](https://dbrolly.com/wp-content/uploads/2022/12/MaxLauncher-Product-Key-Full-Download-April2022.pdf) [nload-April2022.pdf](https://dbrolly.com/wp-content/uploads/2022/12/MaxLauncher-Product-Key-Full-Download-April2022.pdf) [https://bonnethotelsurabaya.com/news/aa-password-generator-crack-activation-code](https://bonnethotelsurabaya.com/news/aa-password-generator-crack-activation-code-free)[free](https://bonnethotelsurabaya.com/news/aa-password-generator-crack-activation-code-free) <http://itsasistahthing.com/?p=570> <https://travestisbarcelona.top/viewlet-crack-activator-pc-windows-updated-2022/>